The book was found

# **Windows 8.1 For Seniors For Dummies**

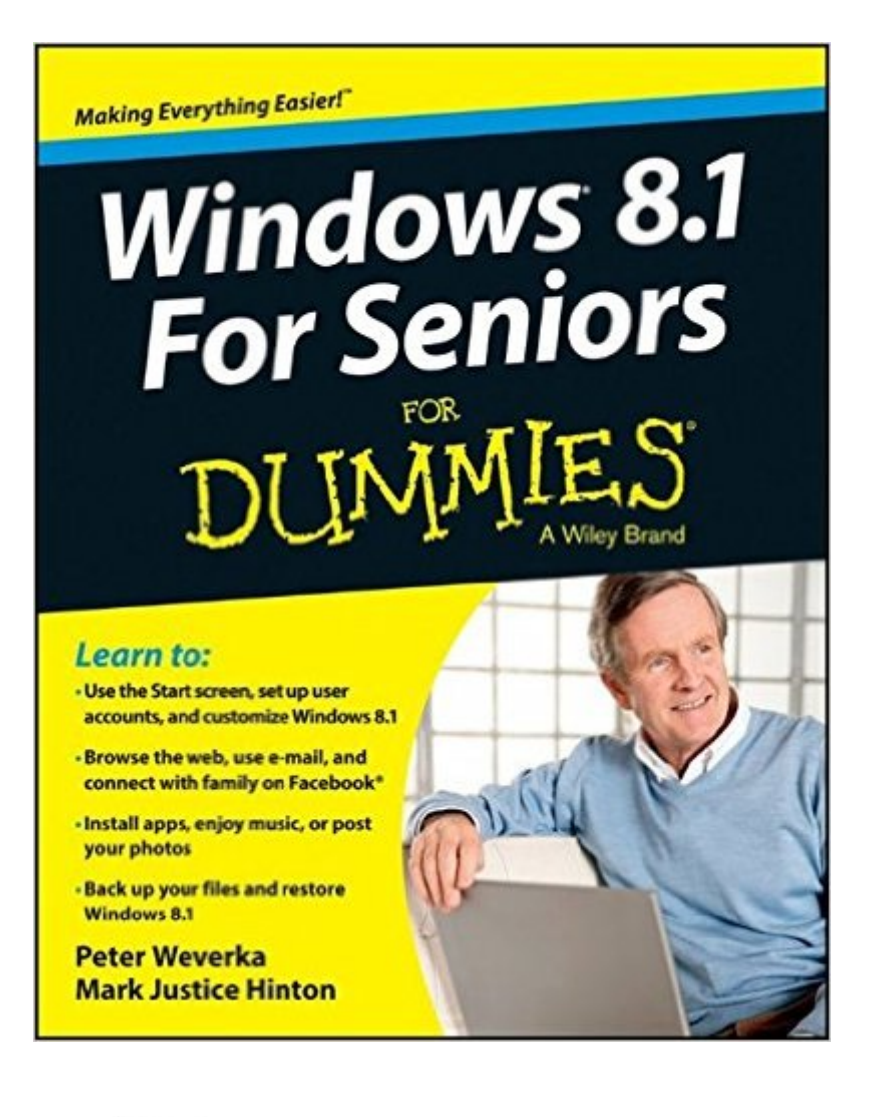

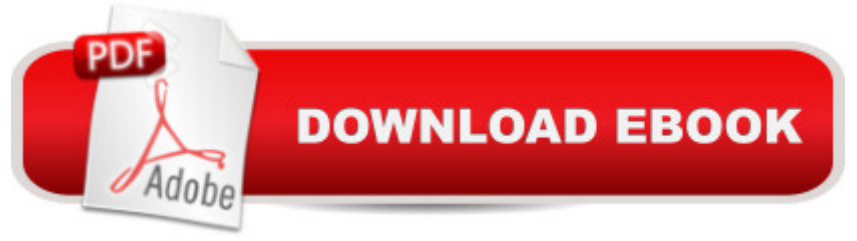

## **Synopsis**

Seniors, here's what you need to get up and running on Windows 8.1 Microsoft, now a little older and wiser, is back with Windows 8.1, the revamped version that brings fresh changes and welcome improvements to the Windows 8 operating system. And now you savvy seniors can get the very most out of this easier-to-use Windows 8.1 with our friendly new guide. Using large print that makes the book easier to read plus magnified screen shots to help make Windows less intimidating, this book walks you through common tasks and show you how to get things done in fine style. Helps you get to know Windows 8.1, including the basics of PC hardware, the return of the Start screen, the desktop interface, Windows 8.1 applications, customizing, and more Explores how you can best use the Web, including directions on connecting to the Internet, using the e-mail app, connecting with social networks, and messaging Puts the fun in the fundamentals of how to find and install new apps, work with digital photos, and play music and videos Offers practical steps on troubleshooting and maintenance, connecting other devices, storing and organizing files, and backing up your computer Uses straightforward explanations, minimal chit-chat, and easy-to-read large print perfect for seniors Work faster and smarter  $\hat{a}$  " and enjoy yourself, too  $\hat{a}$  " with Windows 8.1 and Windows 8.1 For Seniors For Dummies.

### **Book Information**

Paperback: 384 pages Publisher: For Dummies; 1 edition (November 25, 2013) Language: English ISBN-10: 1118821491 ISBN-13: 978-1118821497 Product Dimensions: 7.4 x 0.7 x 9.3 inches Shipping Weight: 1.4 pounds (View shipping rates and policies) Average Customer Review: 3.9 out of 5 stars $\hat{A}$   $\hat{A}$  See all reviews $\hat{A}$  (270 customer reviews) Best Sellers Rank: #242,760 in Books (See Top 100 in Books) #7 in Books > Computers & Technology > Operating Systems > Windows > Windows Desktop > Windows 8 #274 in Books > Textbooks > Computer Science > Operating Systems #638 in Books > Computers & Technology > Software > Microsoft

#### **Customer Reviews**

I am a Senior and I couldn't manage Windows 8.1 without it!! Do I like 8.1, NO, even though better than 8.0!! I am slowly figuring out this computer with the Book. It isn't writen in "technical" stuff I

can't understand! Thank goodness! If You are struggling this is the book for You!

I downloaded Windows 8.1 before I realized it and the new computer and Windows 8 book that was 2 weeks old had to be replaced. Enjoyed following the exercises page by page, even a dummy can follow the instructions. Very good guide for those that needs lots of help with Windows.

I was surprised there was no glossary of terms.The index seems woefully inadequate. A big part of the problem for beginners such as me, is trying to understand the instructions when you don't have even the foggiest notion what the words mean. I realize that in a book such as this there are serious limits on what details can be included, but the author makes the same mistake that many do---writing from his state of knowledge, rather than from the reader"s state of ignorance. Ignorance of terminology is the single greatest impediment to learning a new discipline. Why doesn't the author offer a new book which is a dictionary of computer terminology. If a novice had that, he could---even though slowly--interpret and learn from the instructions.

I'm another long time holdout on using Windows 8. I have become firmly attached to Windows 7. Guess wht, I learned from this book how to setup a desktop that loos and acts like Windows 7. This book is really sweet. I think I just might like Windows 8.1.Br'er Ray said that.

This is perhaps the best laid out and in depth user reference manuals I have had the pleasure to read. The windows 8 operating system release has caused some very mixed reports (plenty of negatives) and I did have some concerns when I upgraded to win 8 with a new computer. This user manual solved all of those issues .This book is Well laid out and I might be wrong but it looks like the print is a little larger, anyway I recommend this reference to all that read this review, Young, or old like me!!!

My aging eyes like the larger print. This is a typical Dummies Book - a good intro to the Windows 8.1.

Am now enjoying Windows 8 thanks to this book & have been customizing away.. easy to understand and very highly recommend

help me fix most of my problems I was having with 8.1, only thing that I didn't get much help with

#### Download to continue reading...

Windows 10: Windows10 Mastery. The Ultimate Windows 10 Mastery Guide (Windows Operating [System, Windows 10 User G](http://ebooksupdate.com/en-us/read-book/jeJPZ/windows-8-1-for-seniors-for-dummies.pdf?r=ZZZzelgP6e99ync2jEoVJDF2LCE4TuXl7l00BOeTxg4%3D)uide, User Manual, Windows 10 For Beginners, Windows 10 For Dummies, Microsoft Office) Windows 10: The Ultimate Guide For Beginners (Windows 10 for dummies, Windows 10 Manual, Windows 10 Complete User Guide, Learn the tips and tricks of Windows 10 Operating System) Windows 8.1: Learn Windows 8.1 in Two Hours: The Smart and Efficient Way to Learn Windows 8.1 (Windows 8.1, Windows 8.1 For Beginners) Windows 10 Troubleshooting: Windows 10 Manuals, Display Problems, Sound Problems, Drivers and Software: Windows 10 Troubleshooting: How to Fix Common Problems ... Tips and Tricks, Optimize Windows 10) Windows 10: The Ultimate User Guide for Advanced Users to Operate Microsoft Windows 10 (tips and tricks, user manual, user guide, updated and edited, Windows ...

(windows,guide,general.guide,all Book 4) Windows 8 Tips for Beginners 2nd Edition: A Simple, Easy, and Efficient Guide to a Complex System of Windows 8! (Windows 8, Operating Systems, Windows ... Networking, Computers, Technology) WindowsA A® Group Policy Resource Kit: Windows Server $\tilde{A} \stackrel{\frown}{B}$  2008 and Windows Vista $\tilde{A} \stackrel{\frown}{B}$ : Windows Server $\tilde{A} \stackrel{\frown}{B}$  2008 and Windows Vista $\tilde{A} \hat{A} \otimes \hat{A}$ Microsoft Windows Internals (4th Edition): Microsoft Windows Server 2003, Windows XP, and Windows 2000 Windows 10: The Ultimate Beginner's Guide - Learn How To Start Using Windows 10, Easy User Manual, Plus The Best Hidden Features, Tips And Tricks! (Windows ... Windows 10 Software, Operating System) A Beginner's Guide to AutoHotkey, Absolutely the Best Free Windows Utility Software Ever! (Third Edition): Create Power Tools for Windows XP, Windows Vista, ... and Windows 10 (AutoHotkey Tips and Tricks) Windows 10: The Ultimate Beginner's Guide How to Operate Microsoft Windows 10 (tips and tricks, user manual, user guide, updated and edited, Windows ... (windows,guide,general,guide,all) (Volume 3) iPhone with iOS 9 and Higher for Seniors: Get Started Quickly with the iPhone (Computer Books for Seniors series) Tips and Tricks for the iPad with iOS 9 and Higher for Seniors: Get More Out of Your iPad (Computer Books for Seniors series) Protect, Backup and Clean Your PC for Seniors: Stay Safe When Using the Internet and Email and Keep Your PC in Good Condition! (Computer Books for Seniors series) Exercise For Seniors - Get And Stay Fit For Life At Any Age (Seniors, Low Impact Exercise Book 1) Windows 10 For Seniors For Dummies Windows 8.1 For Seniors For Dummies Windows 8 For Seniors For Dummies Hands-on Study Guide for Exam 70-411: Administering Windows Server 2012 R2 (Exam 70-411, 70-411, Exam Ref 70-411, MCSA Windows Server 2012 R2, MCSE Windows Server 2012 R2) Windows 10: From Beginner To Expert: A Complete User Guide to Microsoft's Intelligent New

General Mastery,)

Dmca